## **Comment s'inscrire ?**

Vous souhaitez savoir comment s'inscrire ? Rien de plus simple, suivez ces étapes :

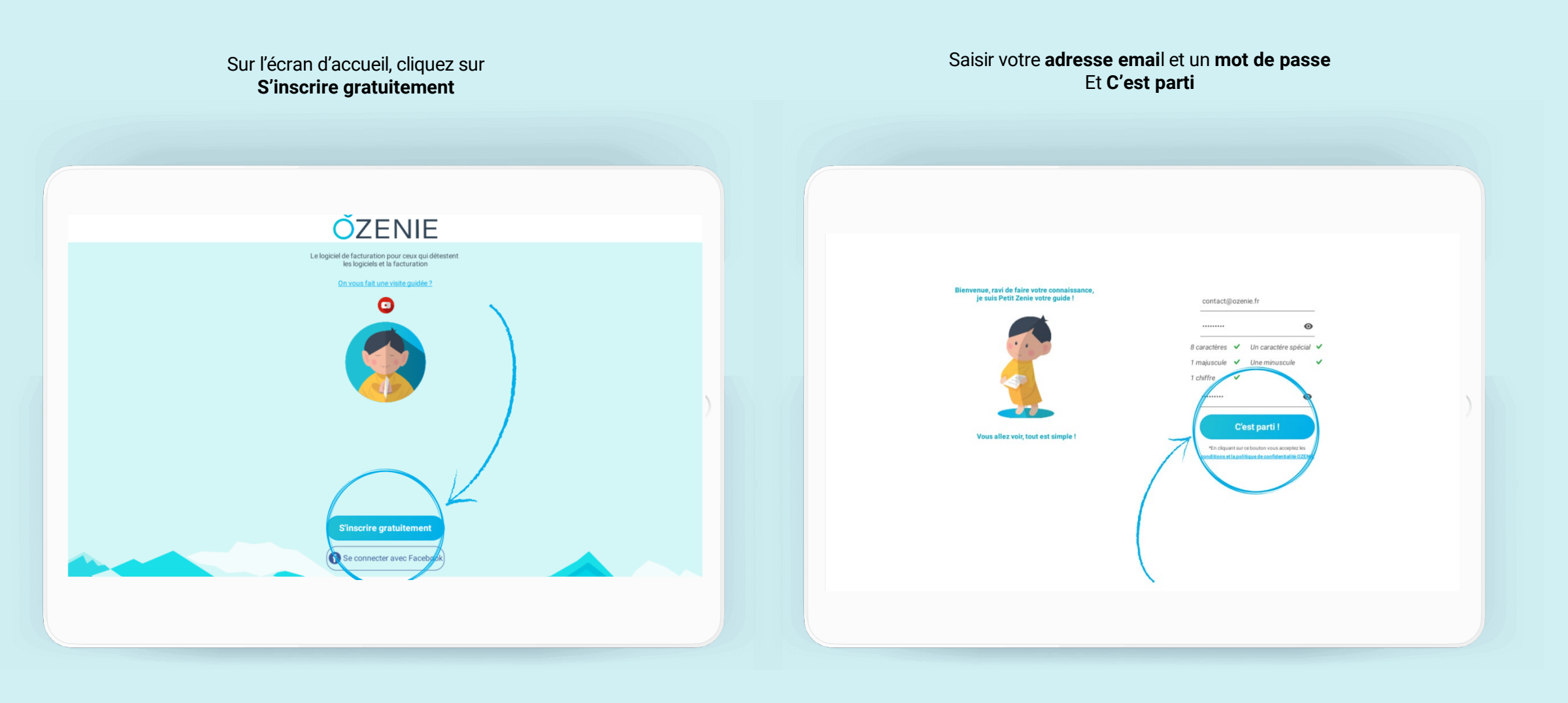

**ÕZENIE** 

## **Comment s'inscrire ?**

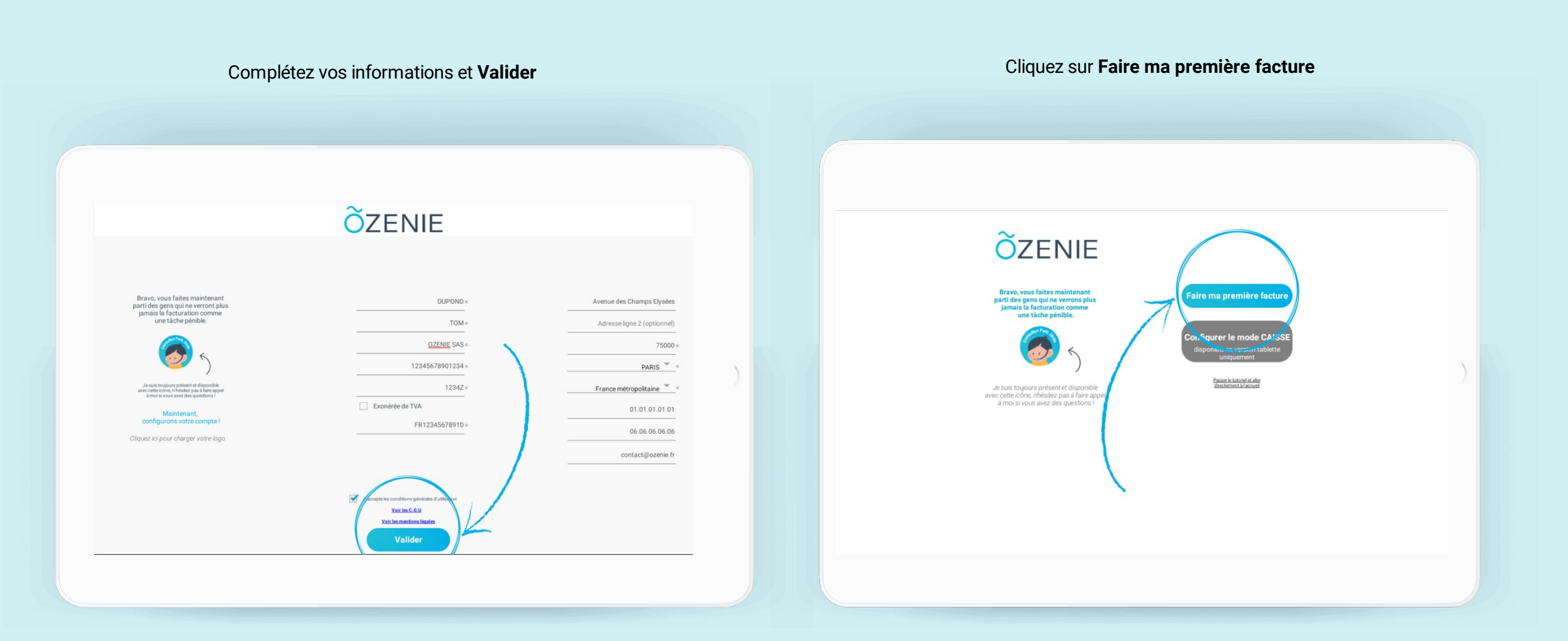

**ÕZENIE** 

## **ÕZENIE**

## **Comment s'inscrire ?**

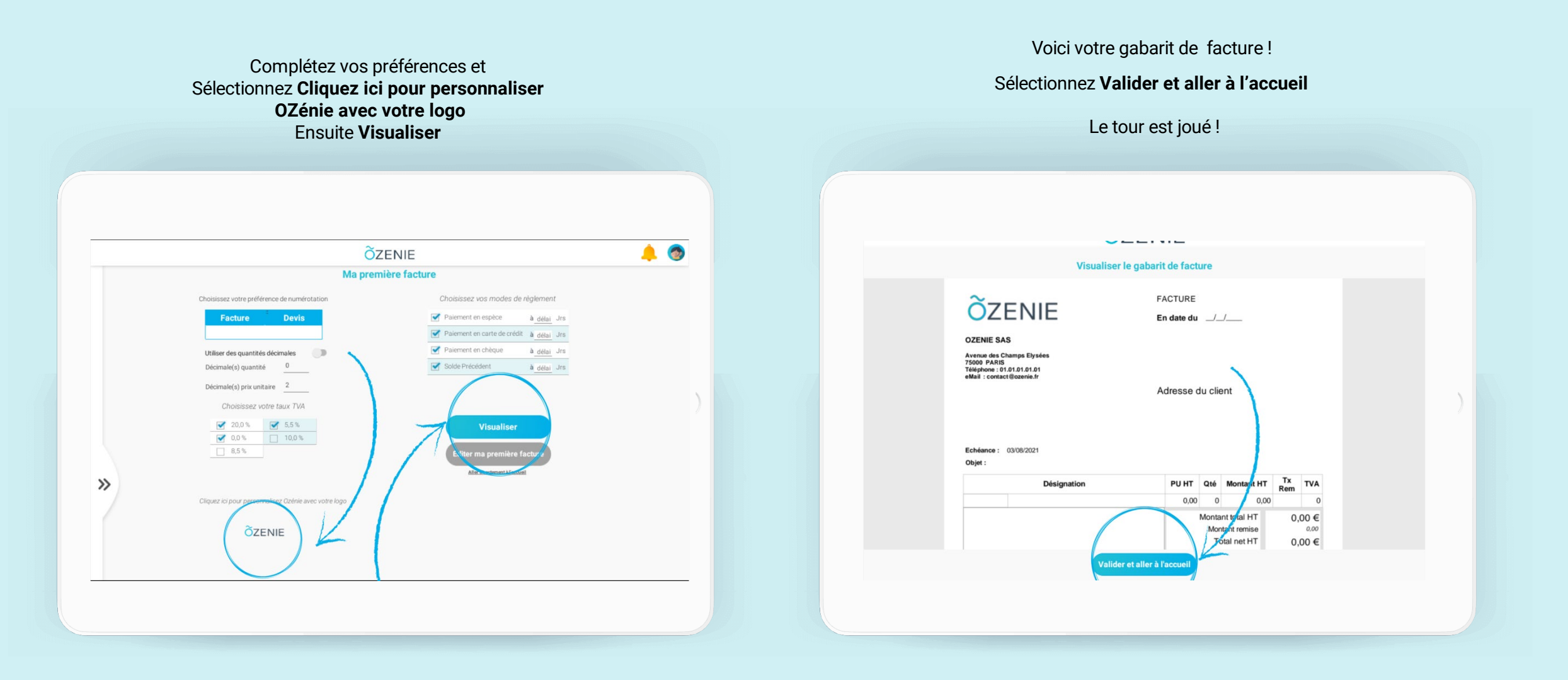